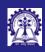

C and C+

Intructors: Abir Das and Sourangshu Bhattacharya

Arrays and

String

301 (11)

....

Data Structures

#### C and C++

Intructors: Abir Das and Sourangshu Bhattacharya

Department of Computer Science and Engineering Indian Institute of Technology, Kharagpur

{abir, sourangshu}@cse.iitkgp.ac.in

Slides heavily lifted from Programming in Modern C++ NPTEL Course by Prof. Partha Pratim Das

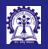

# Module Objectives

#### and C

Intructors: Abi Das and Sourangshu Bhattacharva

Arrays and

String

Sortii

Data Structi

- Understand differences between C and C++ programs
- ullet Appreciate the ease of programming in C++

Note that here we are trying to understand the difference between the C-style of programming with the C++-style of programming, and how the C++ features make programming easier and less error-prone compared to its C equivalent. This is different from the compatibility issues between the two languages.

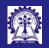

## Program: Hello World

ntructors: Abii Das and Sourangshu Bhattacharya

Arrays and vectors

Strings

Sorting

Data Structur

```
C Program C++ Program
```

```
// HelloWorld.c
#include <stdio.h>

int main() {
    printf("Hello World in C");
    printf("\n");

    return 0;
}
// HelloWorld.cpp
#include <iostream>
int main() {
    std::cout << "Hello World in C++";
    std::cout << std::endl;
    return 0;
}</pre>
```

#### Hello World in C

- IO Header is stdio.h
- printf to print to console
- Console is stdout file
- printf is a variadic function
- \n to go to the new line

#### Hello World in C++

- IO Header is iostream
- operator<< to stream to console
- Console is std::cout ostream (in std namespace)
- operator<< is a binary operator</li>
- std::endl (in std namespace) to go to the new line
- std::endl is stream manipulator (newline) functor

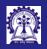

## Program: Add Two Numbers and Handling IO

All variables a. b & sum declared first (K&R)

• Formatting (%d) needed for variables

CS20202: Software Engineering

```
C Program
                                                                    C++ Program
// Add Num.c
                                                // Add_Num_c++.cpp
#include <stdio.h>
                                                #include <iostream>
int main() { int a, b; int sum;
                                                int main() { int a, b;
    printf("Input two numbers:\n");
                                                    std::cout << "Input two numbers:\n":
    scanf("%d%d", &a, &b);
                                                     std::cin >> a >> b:
                                                     int sum = a + b; // Declaration of sum
    sum = a + b:
    printf("Sum of %d and %d", a, b):
                                                    std::cout << "Sum of " << a << " and " << b <<
    printf(" is: %d\n", sum);
                                                         " is: " << sum << std::endl:
Input two numbers:
                                                Input two numbers:
3 4
                                                3 4
Sum of 3 and 4 is: 7
                                                Sum of 3 and 4 is: 7
• scanf to scan (read) from console
                                                • operator>> to stream from console
• Console is stdin file
                                                • Console is std::cin istream (in std namespace)

    scanf is a variadic function

                                                • operator>> is a binary operator

    Addresses of a and b needed in scanf
```

• a and b can be directly used in operator>> operator

Formatting is derived from type (int) of variables

Intructors: Abir Das and Sourangshu Bhattacharva

• sum may be declared when needed. Allowed from C89 too

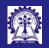

#### Program: Square Root of a number

C Program

CS20202: Software Engineering

Intructors: Abi Das and Sourangshu Bhattacharya

Arrays and vectors

Sorting

Stack

Data Structure Containers

```
// Sgrt_c++.cpp
// Sgrt.c
#include <stdio.h>
                                                  #include <iostream>
#include <math h>
                                                  #include <cmath>
                                                  using namespace std:
int main() { double x, sqrt_x;
                                                  int main() { double x;
    printf("Input number:\n"):
                                                      cout << "Input number:" << endl:</pre>
    scanf("%lf", &x);
                                                      cin >> x:
                                                      double sart x = sart(x):
    sart x = sart(x):
    printf("Sq. Root of %lf is:", x);
                                                      cout << "Sq. Root of " << x:
    printf(" %lf\n", sqrt_x);
                                                      cout << " is: " << sart x << endl:
Input number:
                                                  Input number:
Square Root of 2.000000 is: 1.414214
                                                  Square Root of 2 is: 1.41421
• Math Header is math.h (C Standard Library)
                                                  • Math Header is cmath (C Standard Library in C++)
• Formatting (%1f) needed for variables
                                                  • Formatting is derived from type (double) of variables
• sqrt function from C Standard Library
                                                  • sqrt function from C Standard Library

    Default precision in print is 6

    Default precision in print is 5 (different)
```

Intructors: Abir Das and Sourangshu Bhattacharva

C++ Program

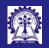

## Program: Using bool

Intructors: Abii Das and Sourangshu Bhattacharya

Arrays and vectors

Strings

Stack

Data Structure Containers

```
C Program
                                                                                        C++ Program
// bool.c
                                    // bool.c
                                                                               // bool_c++.cpp
#include <stdio h>
                                    #include <stdio.h>
                                                                               #include <iostream>
#define TRUE 1
                                    #include <stdbool.h>
#define FALSE 0
                                                                               using namespace std;
int main() {
                                    int main() {
                                                                               int main() {
    int x = TRUE:
                                        bool x = true:
                                                                                   bool x = true:
    printf
                                        printf
                                                                                   cout <<
        ("bool is %d\n", x);
                                             ("bool is %d\n", x);
                                                                                       "bool is " << x:
hool is 1
                                                                               hool is 1
                                    hool is 1
• Using int and #define for bool

    stdbool h included for bool

    No additional headers required

• Only way to have bool in K&R
                                    • Bool type & macros in C89 expanding:
                                                                                 bool is a built-in type
                                      bool to Bool
                                      true to 1
                                                                                 true is a literal
                                      false to 0
                                                                                 false is a literal
                                      _bool_true_false_are_defined to 1
```

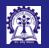

## Program: Fixed Size Array

Arrays and vectors

```
C Program
                                                             C++ Program
// Array_Fixed_Size.c
                                              // Array_Fixed_Size_c++.cpp
#include <stdio.h>
                                              #include <iostream>
int main() {
                                              int main() {
    short age[4]:
                                                  short age[4]:
   age[0] = 23:
                                                  age[0] = 23:
   age[1] = 34;
                                                  age[1] = 34:
   age[2] = 65;
                                                  age[2] = 65:
    age[3] = 74:
                                                  age[3] = 74:
   printf("%d ", age[0]);
                                                  std::cout << age[0] << " ";
   printf("%d ", age[1]);
                                                  std::cout << age[1] << " ";
   printf("%d ", age[2]);
                                                  std::cout << age[2] << " ":
   printf("%d ", age[3]);
                                                  std::cout << age[3] << " ":
   return 0;
                                                  return 0:
23 34 65 74
                                              23 34 65 74
```

No difference between arrays in C and C++

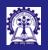

## Arbitrary Size Array

Intructors: Abi Das and Sourangshu Bhattacharya

Arrays and vectors

String:

501 :::

----

Data Structure Containers This can be implemented in C(C++) in the following ways:

- Case 1: Declaring a large array with size greater than the size given by users in all (most) of the cases
  - Hard-code the maximum size in code
  - Declare a manifest constant for the maximum size
- Case 2: Using malloc (new[]) to dynamically allocate space at run-time for the array

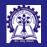

### Program: Fixed large array / vector

C (array & constant)

CS20202: Software Engineering

Intructors: Abi Das and Sourangshu Bhattacharya

Arrays and vectors

Strings

Stack

Data Structu

```
// Array_Macro_c.c
                                             // Array_Macro_c++.cpp
#include <stdio.h>
                                             #include <iostream>
#include <stdlib.h>
                                             #include <vector>
                                             using namespace std;
#define MAX 100
                                             #define MAX 100
int main() { int arr[MAX];
                                             int main() { vector<int> arr(MAX); // MAX is within ()
    printf("Enter no. of elements: "):
                                                 cout << "Enter the no. of elements: ":
    int count, sum = 0, i;
                                                 int count, sum = 0:
    scanf("%d", &count):
                                                 cin >>count:
    for(i = 0: i < count: i++) {
                                                 for(int i = 0: i < count: i++) {
        arr[i] = i: sum + = arr[i]:
                                                     arr[i] = i: sum + = arr[i]:
    printf("Array Sum: %d", sum):
                                                 cout << "Array Sum: " << sum << endl:
Enter no. of elements: 10
                                             Enter no. of elements: 10
Array Sum: 45
                                             Array Sum: 45

    MAX is the declared size of array

    MAX is the declared size of vector.

    No header needed

    Header vector included

• arr declared as int []
                                             arr declared as vector<int>
```

C++ (vector & constant)

Intructors: Abir Das and Sourangshu Bhattacharva

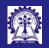

## Program: Dynamically managed array size

C Program

Intructors: Abii Das and Sourangshu Bhattacharya

Arrays and vectors

Strings

Sorting

Stook

Data Structure

```
// Array_Malloc.c
                                                    // Array_Resize_c++.cpp
#include <stdio.h>
                                                    #include <iostream>
#include <stdlib h>
                                                    #include <vector>
                                                   using namespace std:
int main() { printf("Enter no. of elements ");
                                                    int main() { cout << "Enter the no. of elements: ";</pre>
    int count, sum = 0, i:
                                                         int count. sum=0:
    scanf("%d", &count):
                                                         cin >> count:
    int *arr = (int*) malloc
                                                         vector<int> arr: // Default size
        (sizeof(int)*count):
                                                         arr.resize(count): // Set resize
    for(i = 0; i < count; i++) {
                                                         for(int i = 0; i < arr.size(); i++) {
        arr[i] = i: sum + = arr[i]:
                                                             arr[i] = i: sum + = arr[i]:
    printf("Array Sum: %d ", sum):
                                                         cout << "Array Sum: " << sum << endl:
Enter no. of elements: 10
                                                    Enter no. of elements: 10
Array Sum: 45
                                                    Array Sum: 45
                                                    • resize fixes vector size at run-time
• malloc allocates space using sizeof
```

C++ Program

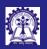

## Strings in C and C++

Intructors: Abi Das and Sourangshu Bhattacharya

Arrays an vectors

Strings

Sortii

Stacl

Data Structure

#### String manipulations in C and C++:

- C-String and string.h library
  - C-String is an array of char terminated by NULL
  - C-String is supported by functions in string.h in C standard library
- string type in C++ standard library
  - string is a type
  - With operators (like + for concatenation) it behaves like a built-in type
  - In addition, for functions from C Standard Library string.h can be used in C++ as cstring in std namespace

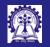

## Program: Concatenation of Strings

Intructors: Abi Das and Sourangshu Bhattacharya

Arrays and vectors

Strings

Sorting

Data Structure Containers

```
C Program
                                                                              C++ Program
// Add_strings.c
                                                               // Add_strings_c++.cpp
#include <stdio.h>
                                                               #include <iostream>
#include <string.h>
                                                               #include <string>
                                                               using namespace std:
int main() { char str1[] = {'H', 'E', 'L', 'L', 'O', ' ', '\0'};
                                                               int main(void) { string str1 = "HELLO ";
    char str2[] = "WORLD":
                                                                   string str2 = "WORLD":
    char str[20]:
    strcpv(str, str1):
    strcat(str. str2):
                                                                   string str = str1 + str2:
   printf("%s\n", str);
                                                                   cout << str:
HELLO WORLD
                                                               HELLO WORLD
```

- Need header string.h
- C-String is an array of characters
- String concatenation done with streat function
- Need a copy into str

CS20202: Software Engineering

• str must be large to fit the result

- Need header string
- string is a data-type in C++ standard library
   Strings are concatenated like addition of int

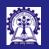

# More Operations on Strings

Strings

#### Further.

- operator= can be used on strings in place of strcpy function in C
- operator<=, operator<, operator>=, operator> operators can be used on strings in place of strcmp function in C

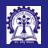

### Program: Bubble Sort

ntructors: Abir Das and Sourangshu

Arrays and vectors

Strings

Sorting

Data Structure

```
C Program C++ Program
```

```
#include <iostream>
#include <stdio.h>
                                                    using namespace std;
                                                    int main() { int data[] = {32, 71, 12, 45, 26};
int main() { int data[] = {32, 71, 12, 45, 26};
    int i, step, n = 5, temp;
                                                        int n = 5, temp;
   for(step = 0; step < n - 1; ++step)
                                                        for(int step = 0; step < n - 1; ++step)
        for(i = 0; i < n-step-1; ++i) {
                                                            for(int i = 0; i < n-step-1; ++i) {
            if(data[i] > data[i+1]) {
                                                                 if (data[i] > data[i+1]) {
                temp = data[i]:
                                                                     temp = data[i]:
                data[i] = data[i+1];
                                                                     data[i] = data[i+1];
                data[i+1] = temp:
                                                                     data[i+1] = temp:
   for(i = 0: i < n: ++i)
                                                         for(int i = 0: i < n: ++i)
        printf("%d ", data[i]);
                                                             cout << data[i] << " ":
12 26 32 45 71
                                                    12 26 32 45 71
```

• Implementation is same in both C and C++ apart from differences in header files

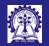

### Program: Using sort from standard library

ntructors: Abii Das and Sourangshu

Arrays and vectors

Strings

Sorting Stack

Data Structure Containers

```
C Program (Desc order) C++ Program (Desc order)
```

```
#include <stdio h>
                                                       #include <iostream>
#include <stdlib.h> // gsort function
                                                       #include <algorithm> // sort function
                                                       using namespace std:
// compare Function Pointer
                                                       // compare Function Pointer
int compare(
                                                       bool compare(
    const void *a. const void *b) { // Type unsafe
                                                            int i, int j) { // Type safe
   return (*(int*)a < *(int*)b): // Cast needed
                                                           return (i > j); // No cast needed
int main () { int data[] = {32, 71, 12, 45, 26};
                                                       int main() { int data[] = \{32, 71, 12, 45, 26\};
    // Start ptr., # elements, size, func. ptr.
                                                            // Start ptr., end ptr., func. ptr.
   gsort(data, 5, sizeof(int), compare);
                                                            sort(data, data+5, compare):
   for(int i = 0; i < 5; i++)
                                                            for (int i = 0; i < 5; i++)
        printf ("%d ", data[i]);
                                                                cout << data[i] << " ":
    71 45 32 26 12
                                                       71 45 32 26 12
```

- 71 10 02 20 12
- sizeof(int) and compare function passed to quort
- compare function is type unsafe & needs complicated cast
  CS20202: Software Engineering Intructors: A
- Only compare passed to sort. No size is needed
- Only Size is inferred from the type int of data
  compare function is type safe & simple with no cast

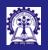

#### Stack in C

ntructors: Abi Das and Sourangshu Bhattacharya

Arrays an vectors

Strings

Stack

Data Stru

 Stack is a LIFO (last-In-First-Out) container that can maintain a collection of arbitrary number of data items – all of the same type

- To create a stack in C we need to:
  - Decide on the data type of the elements
  - Define a structure (container) (with maximum size) for stack and declare a top variable in the structure
  - Write separate functions for push, pop, top, and isempty using the declared structure
- Note:
  - Change of the data type of elements, implies re-implementation for all the stack codes
  - Change in the structure needs changes in all functions
- Unlike sin, sqrt etc. function from C standard library, we do not have a ready-made stack that we can use

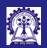

# Program: Reversing a string in C

int top; } stack: int empty(stack \*p) { return (p->top == -1); } int top(stack \*p) { return p -> data [p->top]: } Stack void push(stack \*p, char x) {  $p \to data [++(p \to top)] = x$ : void pop(stack \*p) { if (!emptv(p)) (p->top) = (p->top) -1:

```
int main() {
    stack s:
    s.top = -1:
    char ch, str[10] = "ABCDE";
    int i. len = sizeof(str):
    for(i = 0: i < len: i++)
        push(&s, str[i]);
    printf("Reversed String: ");
    while (!empty(&s)) {
        printf("%c ", top(&s));
        pop(&s):
```

Reversed String: EDCBA

#include <stdio.h>

typedef struct stack {

char data [100]:

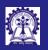

### Understanding Stack in C++

Intructors: Abii Das and Sourangshu

Arrays an vectors

Strings

Sortin

Stack

Data Structures

- C++ standard library provide a ready-made stack for any type of elements
- To create a stack in C++ we need to:
  - Include the stack header
  - Instantiate a stack with proper element type (like char)
  - Use the functions of the stack objects for stack operations

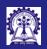

## Program: Reverse a String in C++

Intructors: Abi Das and Sourangshu Bhattacharva

Arrays and vectors

Sorting

Data Structure Containers

```
#include <stdio.h>
#include <string.h>
#include "stack.h" // User defined codes

int main() { char str[10] = "ABCDE";
    stack s; s.top = -1; // stack struct

    for(int i = 0; i < strlen(str); i++)
        push(&s, str[i]);

    printf("Reversed String: ");
    while (!empty(&s)) {
        printf("%c ", top(&s)); pop(&s);
    }
}</pre>
```

```
• Lot of code for creating stack in stack.h
```

- top to be initialized
- Cluttered interface for stack functions
- Implemented by user error-prone

```
#include <iostream>
#include <cstring>
#include <stack> // Library codes
using namespace std:
int main() { char str[10] = "ABCDE";
    stack<char> s: // stack class
    for(int i = 0; i < strlen(str); i++)</pre>
        s.push(str[i]):
    cout << "Reversed String: ";</pre>
    while (!s.emptv()) {
        cout << s.top(); s.pop();
```

- No codes for creating stack
- No initialization
- Clean interface for stack functions
- Available in library well-tested

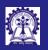

## Data Structures / Containers in C++

Intructors: Abir Das and Sourangshu Bhattacharva

Arrays and vectors

Strings

Sortini

Data Stru

Data Structures , Containers

- Like Stack, several other data structures are available in C++ standard library
- They are ready-made and work like a data type
- Varied types of elements can be used for C++ data structures
- Data Structures in C++ are commonly called Containers:
  - A container is a holder object that stores a collection of other objects (its elements)
  - The container
    - manages the storage space for its elements
    - provides member functions to access them
    - supports *iterators* reference objects with similar properties to pointers
  - Many containers have several member functions in common, and share functionalities easy to learn and remember